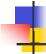

## Lecture 6: Build Management

Kenneth M. Anderson Software Methods and Tools CSCI 3308 - Fall Semester, 2004

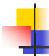

## Today's Lecture

- Discuss Build Management
- Introduce make

September 10, 2004

© University of Colorado, 2004

2

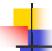

## **Build Management**

- During the implementation phase, the process for constructing a system should be engineered
  - What are the steps to build a system?
    - e.g. what subsystems need to be built before the system can be built?, what libraries are needed?, what resources are required?, etc.
  - Who is authorized to build a system?
    - Small projects: individual programmers
    - Large projects: build managers and/or configuration managers
  - When are system builds performed?
    - e.g. perhaps a system is so large that it can only be built at night when there are enough resources available...

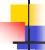

## Build Management, continued

- Most modern programming environments have build management capabilities built into them
  - For instance, a Java development environment typically has the notion of a "project" and it can compile all project files in the correct order (and it only compiles files dependent on a change)
- These capabilities free developers from accidental difficulties
  - having to remember the correct compilation order
  - correctly identifying all files dependent on a change

September 10, 2004 © University of Colorado, 2004 3 September 10, 2004 © University of Colorado, 2004 4

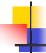

## **Unix Build Management**

- In Unix environments, a common build management tool is "make"
  - Make provides very powerful capabilities via three types of specification styles
    - declarative
    - imperative
    - relational
  - These styles are combined into one specification
    - "the make file"

September 10, 2004

© University of Colorado, 2004

5

7

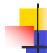

# Specification/Modeling Styles

- Operational (or Imperative)
  - Described according to desired actions
  - Usually given in terms of an execution model
- Descriptive (or Declarative)
  - Described according to desired properties
  - Usually given in terms of axioms or algebras
- Structural (or Relational)
  - Described according to desired relationships
  - Usually given in terms of graphs
    - e.g. entity-relationship diagrams

September 10, 2004

© University of Colorado, 2004

6

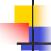

## Make Specification Language

- Hybrid Declarative/Imperative/Relational
  - Dependencies are Relational
    - Make specifies dependencies between artifacts
  - Rules are Declarative
    - Make specifies rules for creating new artifacts
  - Actions are Imperative
    - Make specifies actions to carry out rules

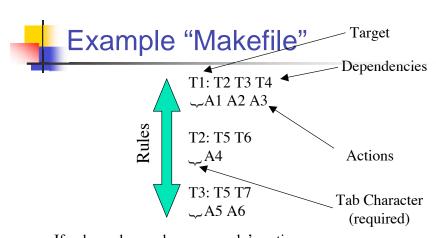

If a dependency changes, a rule's actions are executed to (re)create a rule's target

September 10, 2004 © University of Colorado, 2004

September 10, 2004

© University of Colorado, 2004

8

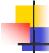

#### More on Make

- Make is well-integrated into a Unix/C environment
  - Primitive Components are Files
  - Actions are "shell commands"
  - Rules are placed in a file and denote the "specification"
    - Rules make explicit the dependencies of the system and what to do about them
- Note: make is not just for source code!

September 10, 2004

© University of Colorado, 2004

9

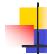

## Make, in more detail

- Make can automatically compile source code to produce an application's executable
  - You could write a shell script to do this...

#!/bin/tcsh

g++ -c main.cpp

g++ -c input.cpp

g++ -c output.cpp

g++ main.o input.o output.o -o program

- ...however, a shell script will compile every file each time it is run
  - Make is much "smarter"

September 10, 2004

© University of Colorado, 2004

10

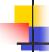

# A second example make file

program: main.o input.o output.o

g++ main.o input.o output.o -o program

main.o: main.cpp defs.h

g++ -c main.cpp

input.o: input.cpp defs.h

g++ -c input.cpp

output.o: output.cpp defs.h

g++ -c output.cpp

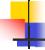

#### More on Actions

#### target: dependencies

actions

- target and dependencies are typically files.
- If any dependency is modified more recently than its target then make performs the rule's actions.
- An action can be any shell command, one per line.
  - Each action must begin with a tab.
- Actions typically create the target file from the dependency files.

September 10, 2004 © University of Colorado, 2004 11 September 10, 2004 © University of Colorado, 2004 12

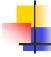

## Examples

- Given the following directory (higher number == newer)
  - main.cpp: 1, main.o: 4,
  - input.cpp: 2, defs.h: 3

Example 1 Makefile main.o: main.cpp defs.h g++ -c main.cpp Output of Example 1 make: `main.o' is up to date.

Example 2 Makefile input.o: input.cpp defs.h g++ -c input.cpp Output of Example 2 g++ -c input.cpp Example 3 Makefile
output.o: output.cpp defs.h
g++ -c output.cpp
Output of Example 3
make: Fatal error: Don't know
how to make target `output.cpp'

What would happen if you typed "make" again after example 2?

September 10, 2004

© University of Colorado, 2004

13

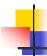

## Make dependency graph

A makefile can be modeled as a dependency graph. The make algorithm performs a traversal over the graph. Each node is checked after all of its children, and the actions are run if any child has a timestamp greater than its parent

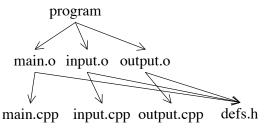

September 10, 2004

© University of Colorado, 2004

14

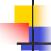

#### make command line

- % make
  - make will look for a file called "makefile" or "Makefile"
  - make looks inside the file for its first target
     the first target is made the goal for this execution
- Different goals can be specified by listing them on the command line and a specific make file can be specified with the -f option
  - make main.o -f program.makefile

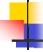

#### More on Actions

- Actions do not have to invoke a compiler
  - they can be any shell command
- Additionally, targets do not have to be files clean:

rm \*.o

- Targets like "clean" with no dependencies and no files created in response to their actions are called "phony targets"
  - The actions of a phony target always execute if the phony target becomes the current goal
  - any target that depends on a phony target will always have its actions executed
    - why?

September 10, 2004 © University of Colorado, 2004 15 September 10, 2004 © University of Colorado, 2004 16

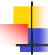

## More on phony targets

Phony targets can be useful for deployment install: ~/csci3308/arch/sun4/bin/program

~/csci3308/arch/sun4/bin/program: program cp program ~/csci3308/arch/x86/bin

If you type "make install", make checks to see if the file "program" in the current directory is newer than the one in the install directory. If it is, make copies (or installs) the new version into the install directory

September 10, 2004

© University of Colorado, 2004

17

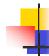

## Make "Macros"

- Make has variables known as "macros"
  - They work similar to environment variables
  - Some shell variables are available
    - Such as \$(HOME) and \$(ARCH)
- We can thus rewrite the previous example INSTALLDIR = ~/csci3308/arch/\$(ARCH)/bin

install: \$(INSTALLDIR)/program

\$(INSTALLDIR)/program: program cp program \$(INSTALLDIR)

September 10, 2004

© University of Colorado, 2004

18

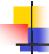

# Action/Target mismatch

- Actions do not have to create their target
  - when this occurs, you have a mismatch main.o: main.c

Ipr -Pakira ~/.cshrc

- What happens when you type "make"?
  - Assume main.c is newer than main.o
- What happens if you type "make" again?
- You typically do not want to do this; but make has no way to prevent the creation of this type of rule

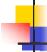

#### **Next Week**

- More (much more) on Make
  - We'll also take a look at a more modern type of build system, called ant
  - Lab 3 also provides more detail on make

September 10, 2004 © University of Colorado, 2004 19 September 10, 2004 © University of Colorado, 2004 20